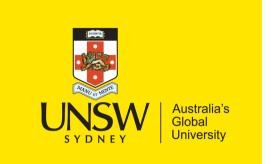

School of Computer Science & Engineering

**COMP9242 Advanced Operating Systems** 

2023 T3 Week 04 Part 2

Measuring and Analysing Performance @GernotHeiser

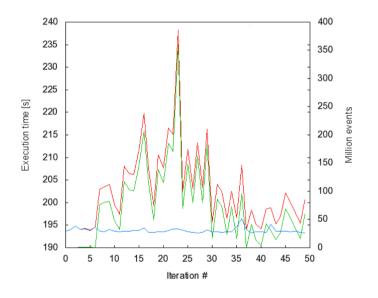

# **Copyright Notice**

# These slides are distributed under the Creative Commons Attribution 4.0 International (CC BY 4.0) License

- You are free:
  - to share—to copy, distribute and transmit the work
  - to remix—to adapt the work
- under the following conditions:
  - Attribution: You must attribute the work (but not in any way that suggests that the author endorses you or your use of the work) as follows:

"Courtesy of Gernot Heiser, UNSW Sydney"

The complete license text can be found at http://creativecommons.org/licenses/by/4.0/legalcode

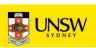

# Today's Lecture

- Principles of performance evaluation: why and how
- Benchmarking: assessing performance (how and how not)
- Profiling
- Performance analysis
- Understanding performance (establishing context)

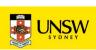

## Why Measure Performance?

- System performance is important in many cases
- Good performance is expected from systems
- Important: Don't guess, measure!
  - don't rely on models/assumptions/hearsay
  - validate your (performance) model of the system

Models are important, but you need to confirm that your system behaves according to the model!

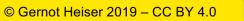

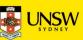

# **Performance Considerations**

### What is performance?

- Is there an absolute measure
- Is there a baseline for relative comparison?

### What are we comparing?

- Best case? Nice, but useful?
- Average case? What defines "average"?
- Expected case? What defines it?
- Worst case? Is it really "worst" or just "bad"?

Configuration matters:

- Hot cache easy to do – or cold cache?
- What is most relevant for the purpose?

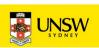

# Benchmarking

COMSP9242 2023 T3 W04 Part 2: Performance

© Gernot Heiser 2019 – CC BY 4.0

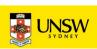

# Lies, Damned Lies, Benchmarks

### **Considerations:**

- Micro- vs macro-benchmarks
- Benchmark suites, use of subsets
- Completeness of results
- Significance of results
- Baseline for comparison
- Benchmarking ethics
- What is good? Analysing the results

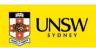

# Benchmarking in Research & Development

#### Must satisfy two criteria:

- Conservative: no significant degradation due to your work
- *Progressive*: actual & relevant performance improvement
  - only needed if your work is actually about improving performance

#### Must analyse and explain results!

- Discuss *model* of system
- Present hypothesis of behaviour
- Results must test and *confirm* hypothesis

**Objectivity and fairness:** 

- Appropriate baseline
- Fairly evaluate alternatives

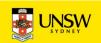

### Micro- vs Macro-Benchmarks

#### Microbenchmark

• Exercise particular operation

Micro-BMs are an analysis, not an assessment tool!

• drill down on performance

#### Macrobenchmark

- Use realistic workload
- Aim to represent real-system perf

#### Benchmarking crime: Using micro-benchmarks only

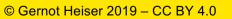

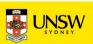

### Standard vs Ad-Hoc Benchmarks

- Standard benchmarks are designed by experts
  - Representative workloads, reproducible and comparable results
  - Use them whenever possible!
  - Examples: SPEC, EEMBC, YCSB,...
- Only use ad-hoc benchmarks when you have no choice
  - no suitable standard
  - limitations of experimental system

Ad-hoc benchmarks reduce reproducibility and generality – need strong justification!

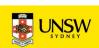

## Obtaining an Overall Score for a BM Suite

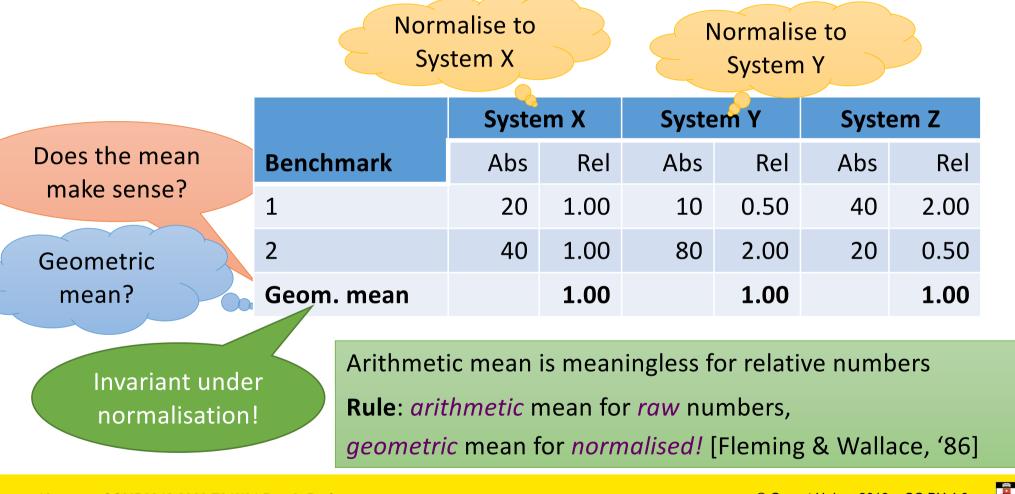

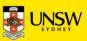

### **Benchmark Suite Abuse**

"We evaluate performance using SPEC CPU2000. Fig 5 shows typical results." Subsetting introduces bias, makes score meaningless!

#### Benchmarking crime: Using a subset of a suite

Sometimes unavoidable (incomplete system) – treat with care, and justify well!

Results will have limited validity

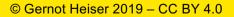

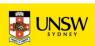

### **Beware Partial Data**

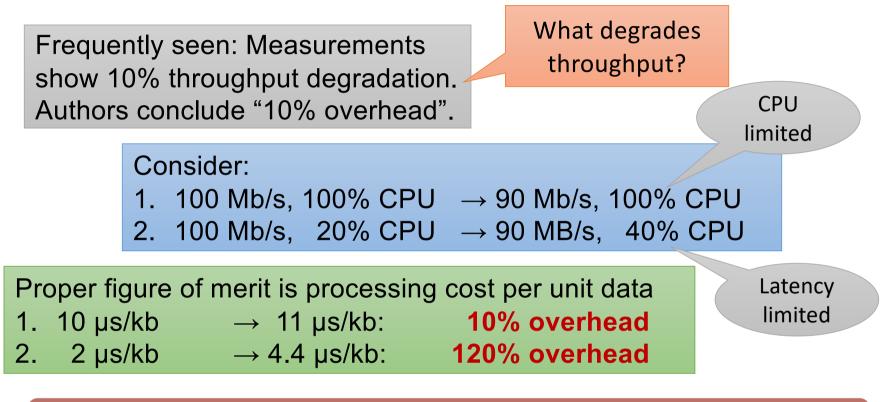

#### **Benchmarking crime:** Throughput degradation = overhead!

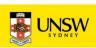

# Profiling

13 COMP9242 2023 T3 W04 Part 2: Performance

© Gernot Heiser 2019 – CC BY 4.0

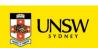

# Profiling

### **Run-time collection of execution statistics**

- invasive (requires some degree of instrumentation)
- therefore affects the execution it's trying to analyse
- good profiling approaches minimise this interference

Identify targets for performance tuning – complementary to microbenchmarks

#### gprof:

- compiles tracing code into program
- uses statistical sampling with postexecution analysis

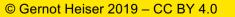

Avoid with HW

debuggers, cycle-

accurate simulators

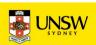

### Example gprof output

Each sample counts as 0.01 seconds.

| e (   | cumulative | self    |       | self    | total   |         |
|-------|------------|---------|-------|---------|---------|---------|
| time  | seconds    | seconds | calls | ms/call | ms/call | name    |
| 33.34 | 0.02       | 0.02    | 7208  | 0.00    | 0.00    | open    |
| 16.67 | 0.03       | 0.01    | 244   | 0.04    | 0.12    | offtime |
| 16.67 | 0.04       | 0.01    | 8     | 1.25    | 1.25    | memccpy |
| 16.67 | 0.05       | 0.01    | 7     | 1.43    | 1.43    | write   |
| 16.67 | 0.06       | 0.01    |       |         |         | mcount  |
| 0.00  | 0.06       | 0.00    | 236   | 0.00    | 0.00    | tzset   |
| 0.00  | 0.06       | 0.00    | 192   | 0.00    | 0.00    | tolower |
| 0.00  | 0.06       | 0.00    | 47    | 0.00    | 0.00    | strlen  |
| 0.00  | 0.06       | 0.00    | 45    | 0.00    | 0.00    | strchr  |

Source: http://sourceware.org/binutils/docs-2.19/gprof

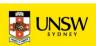

### Example gprof output

| granularity: each sample hit covers 2 byte(s) for 20.00% of 0.05 seconds |        |      |          |        |                             |               |  |  |
|--------------------------------------------------------------------------|--------|------|----------|--------|-----------------------------|---------------|--|--|
| index                                                                    | % time | self | children | called | name                        |               |  |  |
|                                                                          |        |      |          |        | <spontaneous></spontaneous> |               |  |  |
| [1]                                                                      | 100.0  | 0.00 | 0.05     |        | start [1]                   | Doesn't exist |  |  |
|                                                                          |        | 0.00 | 0.05     | 1/1    | main [2]                    | $\frown$      |  |  |
|                                                                          |        | 0.00 | 0.00     | 1/2    | on_exit [28]                | for seL4 😒    |  |  |
|                                                                          |        | 0.00 | 0.00     | 1/1    | exit [59]                   |               |  |  |
|                                                                          |        |      |          |        |                             |               |  |  |
|                                                                          |        | 0.00 | 0.05     | 1/1    | start [1]                   |               |  |  |
| [2]                                                                      | 100.0  | 0.00 | 0.05     | 1      | main [2]                    |               |  |  |
|                                                                          |        | 0.00 | 0.05     | 1/1    | report [3]                  |               |  |  |
|                                                                          |        |      |          |        |                             |               |  |  |
|                                                                          |        | 0.00 | 0.05     | 1/1    | main [2]                    |               |  |  |
| [3]                                                                      | 100.0  | 0.00 | 0.05     | 1      | report [3]                  |               |  |  |
|                                                                          |        | 0.00 | 0.03     | 8/8    | timelocal [6]               |               |  |  |
|                                                                          |        |      |          |        |                             |               |  |  |

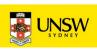

# Performance Monitoring Unit (PMU)

- Collects certain events at run time
- Supports many *events*, small number of *event counters* 
  - Events refer to hardware (micro-architectural) features
    - Typically relating to instruction pipeline or memory hierarchy
    - Dozens or hundreds
- Counter can be bound to a particular event
  - via some configuration register, typically 2–4
- Counters can trigger exception on exceeding threshold
- OS can sample counters

Linux PMU interface: **oprof** Can profile kernel and userland

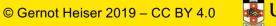

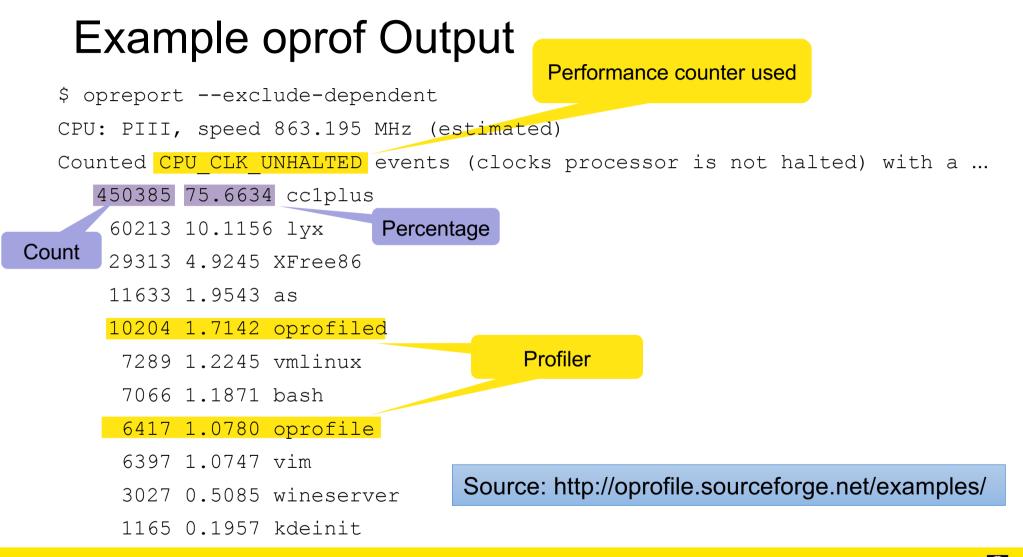

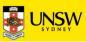

### Example oprof Output

#### \$ opreport

CPU: PIII, speed 863.195 MHz (estimated)

Counted CPU CLK UNHALTED events (clocks processor is not halted) with a ...

#### 506605 54.0125 cc1plus

450385 88.9026 cc1plus 28201 5.5667 libc-2.3.2.so 27194 5.3679 vmlinux 677 0.1336 uhci\_hcd ... 163209 17.4008 lyx 60213 36.8932 lyx 23881 14.6322 libc-2.3.2.so 21968 13.4600 libstdc++.so.5.0.1 13676 8.3794 libpthread-0.10.so

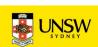

# PMU Event Examples: ARM11 (Armv6)

| Ev # | Definition             | Ev # | Definition            | Ev # | Definition           |
|------|------------------------|------|-----------------------|------|----------------------|
| 0x00 | I-cache miss           | 0x0b | D-cache miss          | 0x22 |                      |
| 0x01 | Instr. buffer stall    | 0x0c | D-cache write-back    | 0x23 | Funct. call          |
| 0x02 | Data depend. stall     | 0x0d | PC changed by SW      | 0x24 | Funct. return        |
| 0x03 | Instr. micro-TLB miss  | 0x0f | Main TLB miss         | 0x25 | Funct. ret. predict  |
| 0x04 | Data micro-TLB miss    | 0x10 | Ext data access       | 0x26 | Funct. ret. mispred. |
| 0x05 | Branch executed        | 0x11 | Load-store unit stall | 0x30 |                      |
| 0x06 | Branch mis-predicted   | 0x12 | Write-buffer drained  | 0x38 |                      |
| 0x07 | Instr. executed        | 0x13 | Cycles FIRQ disabled  | Oxff | Cycle counter        |
| 0x09 | D-cache acc. cacheable | 0x14 | Cycles IRQ disabled   |      |                      |
| 0x0a | D-cache access any     | 0x20 |                       | •    | Developer's          |
|      |                        | seL  | 4 profiler in the wor | ks!  | best friend!         |

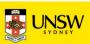

# **Performance Analysis**

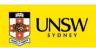

### Significance of Measurements

- Standard approach: repeat & collect stats
- Computer systems are high deterministic
  - Usually variances are tiny, except across WAN

All measurements are subject to random errors

Watch for divergence from this hypothesis, could indicate *hidden parameters!* 

#### **Benchmarking crime:** No indication of significance of data!

Always show standard deviations, or clearly state they are tiny!

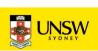

# How to Measure and Compare Performance

### **Bare-minimum statistics:**

- At least report the mean ( $\mu$ ) and standard deviation ( $\sigma$ )
  - Don't believe any effect that is less than a standard deviation
    - 10.2±1.5 is not significantly different from 11.5
  - Be highly suspicious if it is less than two standard deviations
    - 10.2±0.8 may not be different from 11.5

For systems work, must be *very* suspicious if  $\sigma$  is *not* small!

Standard deviation is meaningless for small samples!

- Ok if effect  $\gg \sigma$
- use t-test if in doubt!

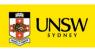

# Example from SPEC CPU2000

### **Observations:**

- First iteration is special
- 20 Hz timer: accuracy 0.1 s!

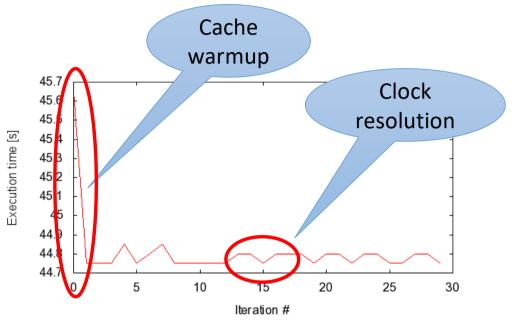

Lesson: Need mental model of system, look for hidden parameters if model fails!

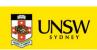

# How To Measure and Compare Performance

#### Noisy data:

Not always possible!

- Eliminate sources of noise, re-run from same initial state
  - single-user mode
  - dedicated network
- Possible ways out:
  - ignore highest & lowest values
  - ignore above threshold in bi-modal distribution resulting from interference
  - take floor of data
    - maybe minimum is what matters

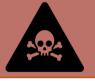

Proceed with extreme care! Document and justify!

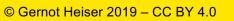

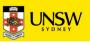

### Real-World Example: seL4 Syscall Latency

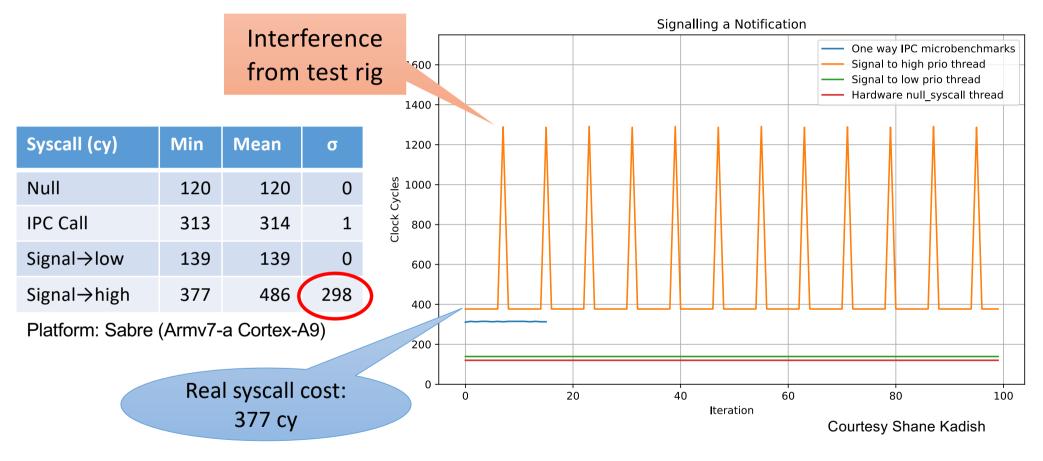

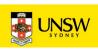

### Problem: Benchmarking Methodology

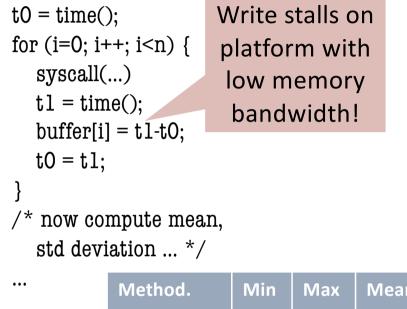

| ivietnoa.   | IVIIN | IVIAX | iviean | σ   |
|-------------|-------|-------|--------|-----|
| Buffer      | 709   | 1770  | 933    | 195 |
| Sum in loop | 695   | 770   | 730    | 15  |

Platform: Sabre different syscall!

Courtesy Nataliya Korovkina

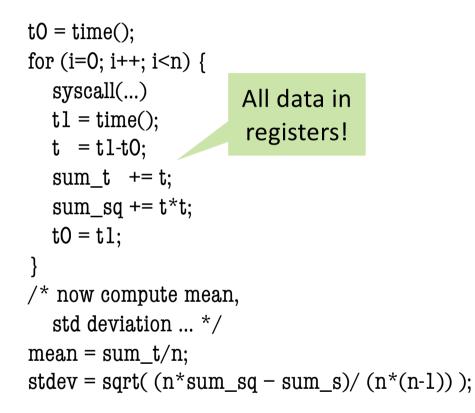

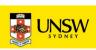

# How To Measure and Compare Performance

#### Vary inputs, check outputs!

- Vary data and addresses!
  - eg time-stamp or randomise inputs
  - be careful with sequential patterns!
- Check outputs are correct
  - read back after writing and compare
- Complete checking infeasible?
  - do spot checks
  - run with checking on/off

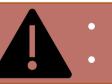

Beware optimisations!

- compilers eliminating code
- disks pre-fetching, de-duplicating

True randomness may affect reproducibility

Use speudo-random with same seed

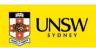

# Real-World Example: SPEC on Linux

#### Benchmark:

• 300.twolf from SPEC CPU2000 suite

#### Platform:

- Dell Latitude D600
  - Pentium M @ 1.8GHz
  - 32KiB L1 cache, 8-way
  - 1MiB L2 cache, 8-way
  - DDR memory @ effective 266MHz
- Linux kernel version 2.6.24

#### Methodology:

• Multiple identical runs for statistics...

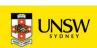

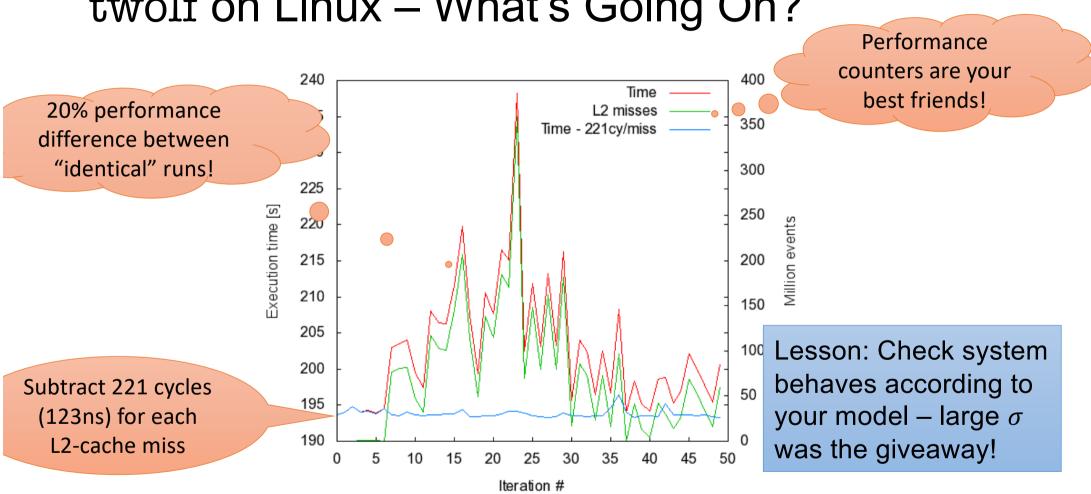

### twolf on Linux – What's Going On?

30 COMP9242 2023 T3 W04 Part 2: Performance

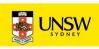

# A Few More Performance Evaluation Rules

- Vary one parameter at a time
- Record & date all configurations!
- Measure as directly as possible
- Avoid incorrect conclusions from pathological data
  - sequential vs random access may mess with prefetching
  - 2<sup>n</sup> vs 2<sup>n</sup>-1, 2<sup>n</sup>+1 sizes may mess with caching

What is pathological depends a lot on circumstances!

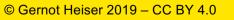

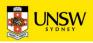

### Most Important: Use a Model/Hypothesis

#### Model of the system that predicts system behaviour

- Benchmarking should aim to support or disprove that model
- Need to consider in selecting data, evaluating results, e.g.
  - I/O performance dependent on FS layout, caching in controller...
  - Cache sizes (HW & SW caches)
  - Buffer sizes vs cache size

Always check your system behaves according to the model!

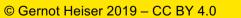

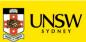

### Example: Memory Copy

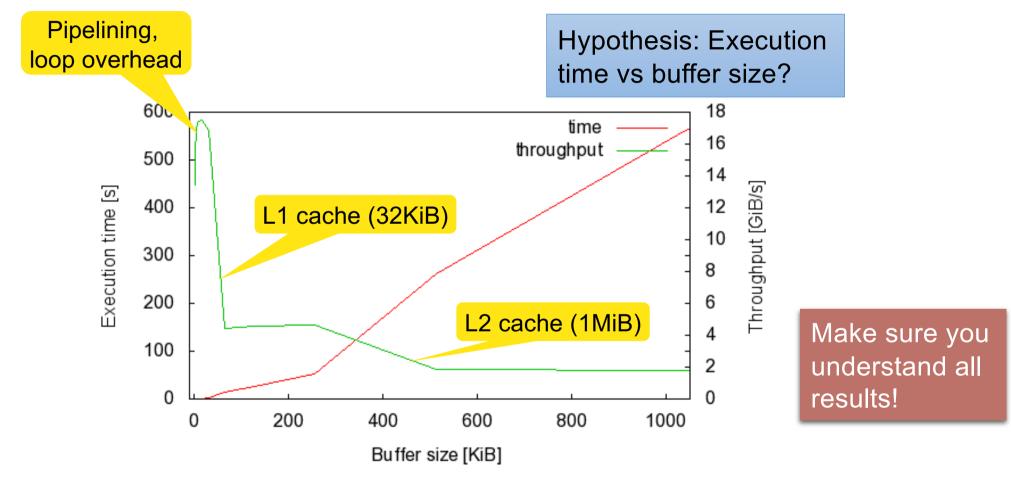

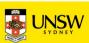

# Loop and Timing Overhead

- Ensure measurement overhead does not affect results!
- Eliminate by measuring in tight loop, subtract timer cost

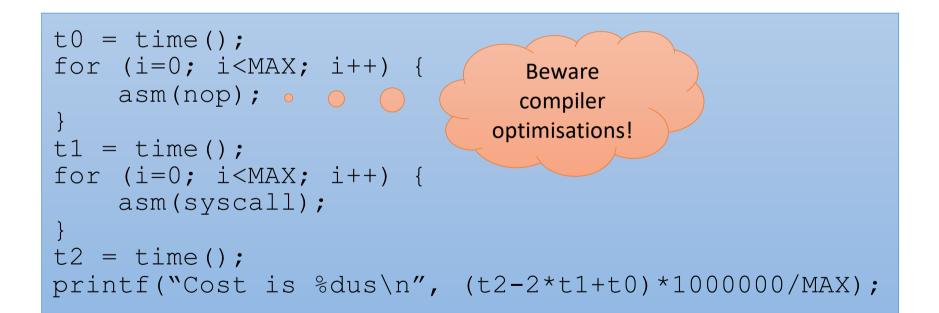

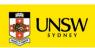

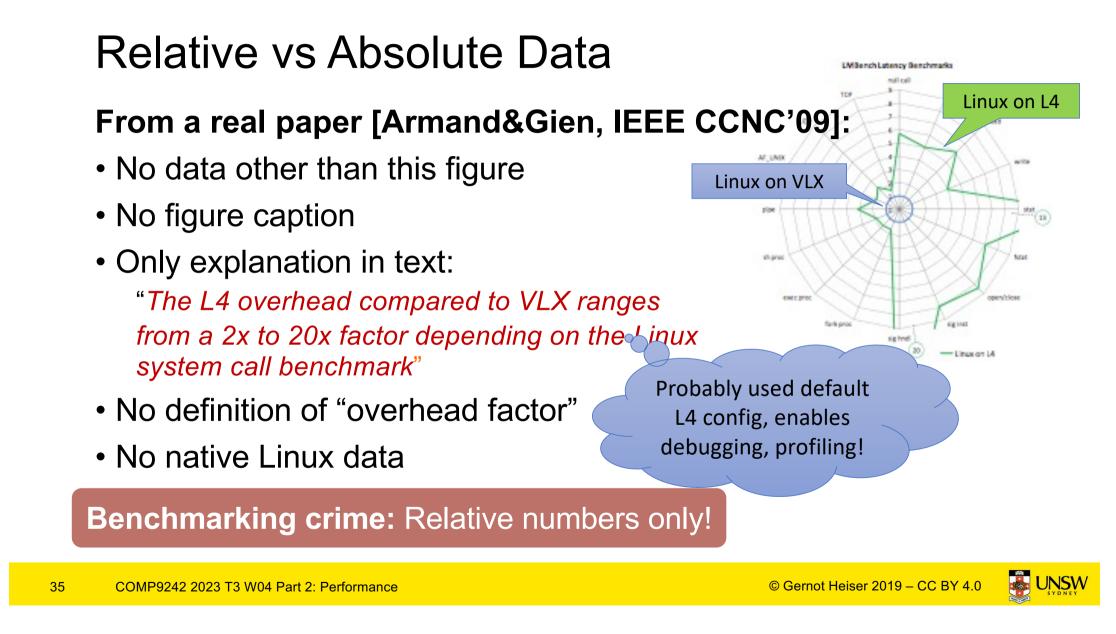

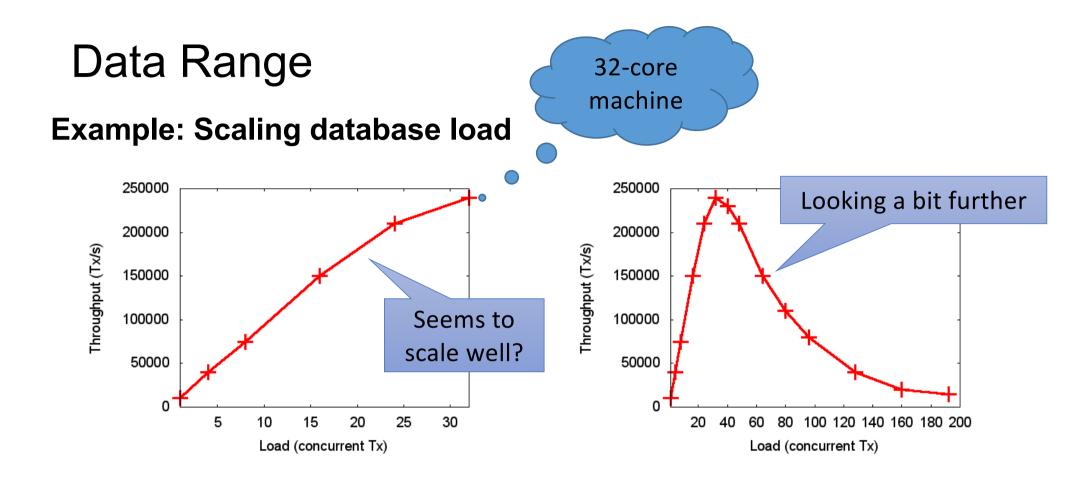

**Benchmarking crime:** Selective data set hiding deficiencies!

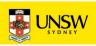

## **Benchmarking Ethics**

#### **Comparisons with prior work**

- Sensible and necessary, but must be fair!
  - Comparable setup/equipment
  - Prior work might have different focus, must understand & acknowledge
    - eg they optimised for multicore scalability, you for mobile-system energy
  - Ensure you choose appropriate configuration
  - Make sure you understand what's going on!

#### **Benchmarking crime:** Unfair benchmarking of competitor!

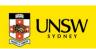

# Other Ways of Cheating with Benchmarks

- Benchmark-specific optimisations
  - Recognise particular benchmark, insert BM-specific optimised code
  - Popular with compiler writers
  - Pioneered for smartphone performance by Samsung <u>http://bgr.com/2014/03/05/samsung-benchmark-cheating-ends</u>
- Benchmarking simulated system
  - ... with simulation simplifications matching model assumptions
- Uniprocessor benchmarks to "measure" multicore scalability
  - ... by running multiple copies of benchmark on different cores
- CPU-intensive benchmark to "measure" networking performance

These are simply lies, and I've seen them all!

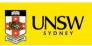

# **Understanding Performance**

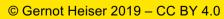

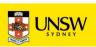

# What is "Good" Performance?

- Easy if improving recognised state of the art
  - E.g. improving best Linux performance (where optimised)

Remember: progressive and conservative criteria!

- Harder if no established best-of-class baseline:
  - Evaluate best-of-breed system yourself -
  - Establish performance limits
    - Theoretical optimal scenario
    - Hardware-imposed performance limits.

Remember: BM ethics!

Most elegant, but hardest!

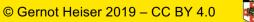

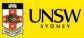

# Real-World Example: Virtualisation Overhead

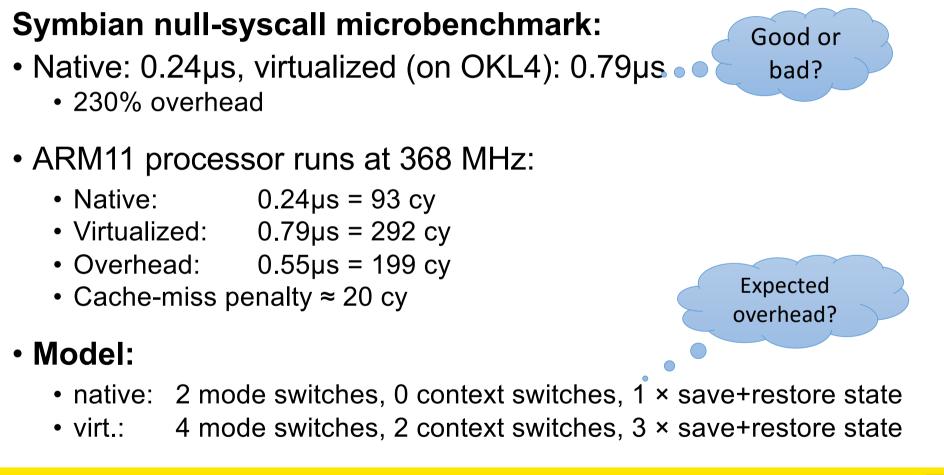

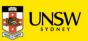

### Performance Counters Are Your Friends!

| Counter          | Native | Virtualized | Difference |
|------------------|--------|-------------|------------|
| Branch miss-pred | 1      | 1           | 0          |
| D-cache miss     | 0      | 0           | 0          |
| I-cache miss     | 0      | 1           | 1          |
| D-µTLB miss      | 0      | 0           | 0          |
| I-μTLB miss      | 0      | 0           | 0          |
| Main-TLB miss    | 0      | 0           | 0          |
| Instructions     | 30     | 125         | 95         |
| D-stall cycles   | 0      | 27          | 27         |
| I-stall cycles   | 0      | 45          | 45         |
| Total Cycles     | 93     | 292         | 199 °      |

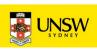

### More of the Same

|                 | First step:                                        | Ber    | nchmark              | ζ.        | Native    | Virtualized |         |                                      |
|-----------------|----------------------------------------------------|--------|----------------------|-----------|-----------|-------------|---------|--------------------------------------|
|                 | improve                                            | Cor    | Context switch [1/s] |           | 615,046   | 444,504     |         |                                      |
| representation! |                                                    | Cre    | Create/close [µs]    |           | 11        | 15          | 1       |                                      |
|                 |                                                    | Sus    | Suspend [10ns]       |           | 81        | 154         |         |                                      |
|                 | Second step:<br>overheads in<br>appropriate units! |        |                      |           |           |             |         | alysis shows<br>enables IRQs<br>mes! |
|                 | Benchmark N                                        | lative | Virt.                | Diff [µs] | Diff [cy] | # sysc Cy,  | /sysc 🛑 |                                      |
|                 | Context switch [µs]                                | 1.63   | 2.25                 | 0.62      | 230       | 1           | 230     |                                      |
|                 | Create/close [µs]                                  | 11     | 15                   | 4         | 1472      | 2           | 736     |                                      |
|                 | Suspend [µs]                                       | 0.81   | 1.54                 | 0.73      | 269       | 1           | 269     |                                      |

43 COMP9242 2023 T3 W04 Part 2: Performance

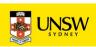

### And Another One...

Benchmark Virt. [µs] Overhead Native [µs] **Per tick** 1.2900 0.28% TDes16 Num0 1.2936 2.8 μs TDes16 RadixHex1 0.7110 0.7129 0.27% 2.7 µs 2.8 µs TDes16 RadixDecimal2 1.2338 1.2373 0.28% TDes16\_Num\_RadixOctal3 0.6306 0.6324 0.28% 2.8 µs TDes16\_Num\_RadixBinary4 1.0088 1.0116 0.27% 2.7 μs **TDesC16** Compare5 0.9621 0.9647 0.27% 2.7 µs TDesC16\_CompareF7 1.9392 1.9444 0.27% 2.7 μs 2.7 μs TdesC16\_MatchF9 1.1060 1.1090 0.27%

Timer interrupt virtualization overhead!

Good or

bad?

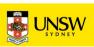

### Lessons Learned

- Ensure stable results
  - Get small variances, investigate if they are not
- Have a model of what to expect
  - Investigate if behaviour is different
  - Unexplained effects are likely to indications of problems don't ignore!
- Tools are your friends
  - Performance counters
  - Simulators
  - Traces
  - Spreadsheets

Annotated list of benchmarking crimes: <u>https://gernot-heiser.org/benchmarking-crimes.html</u>

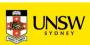